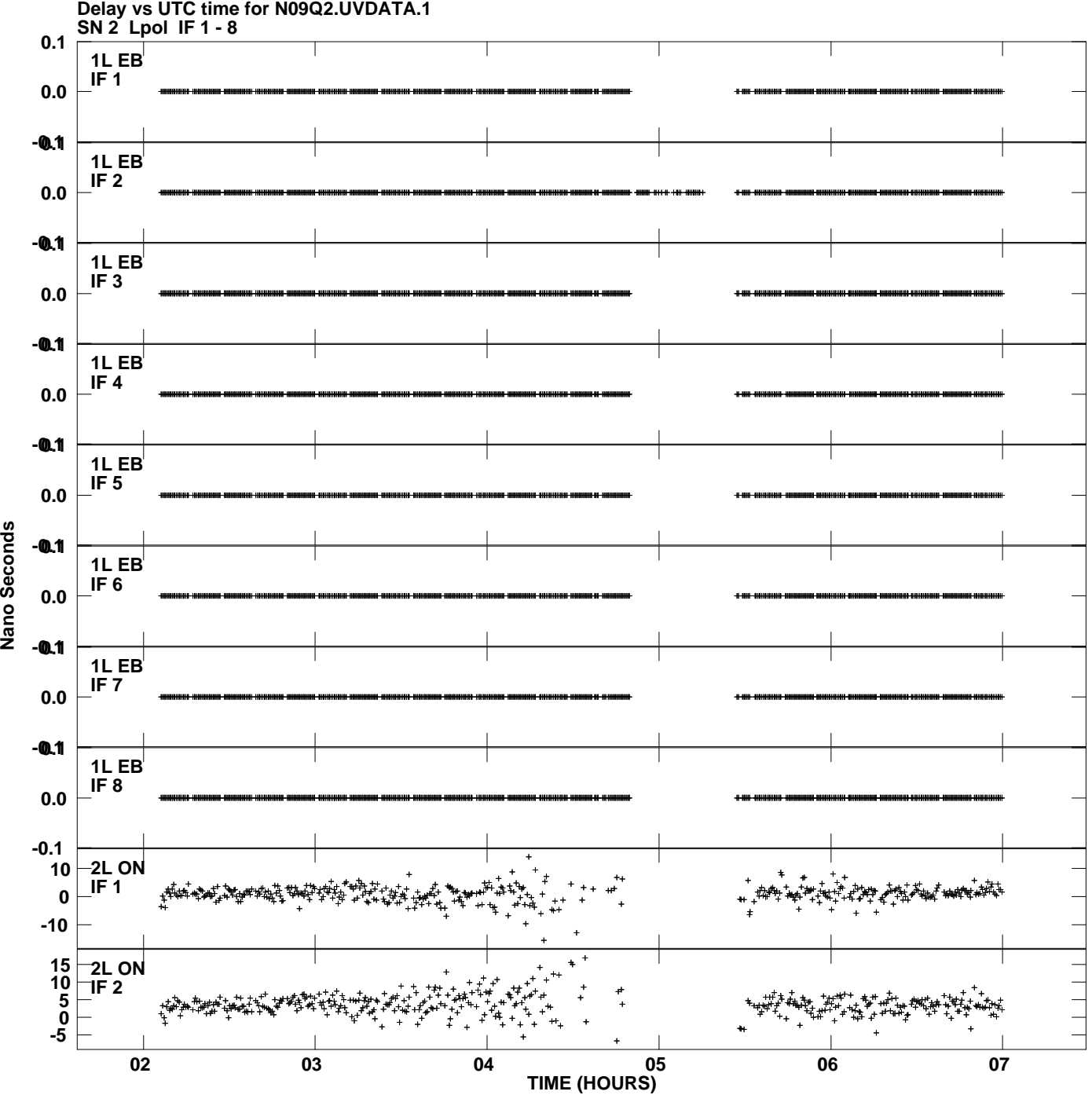

**Plot file version 1 created 02-FEB-2010 15:07:42**

Nano Seconds

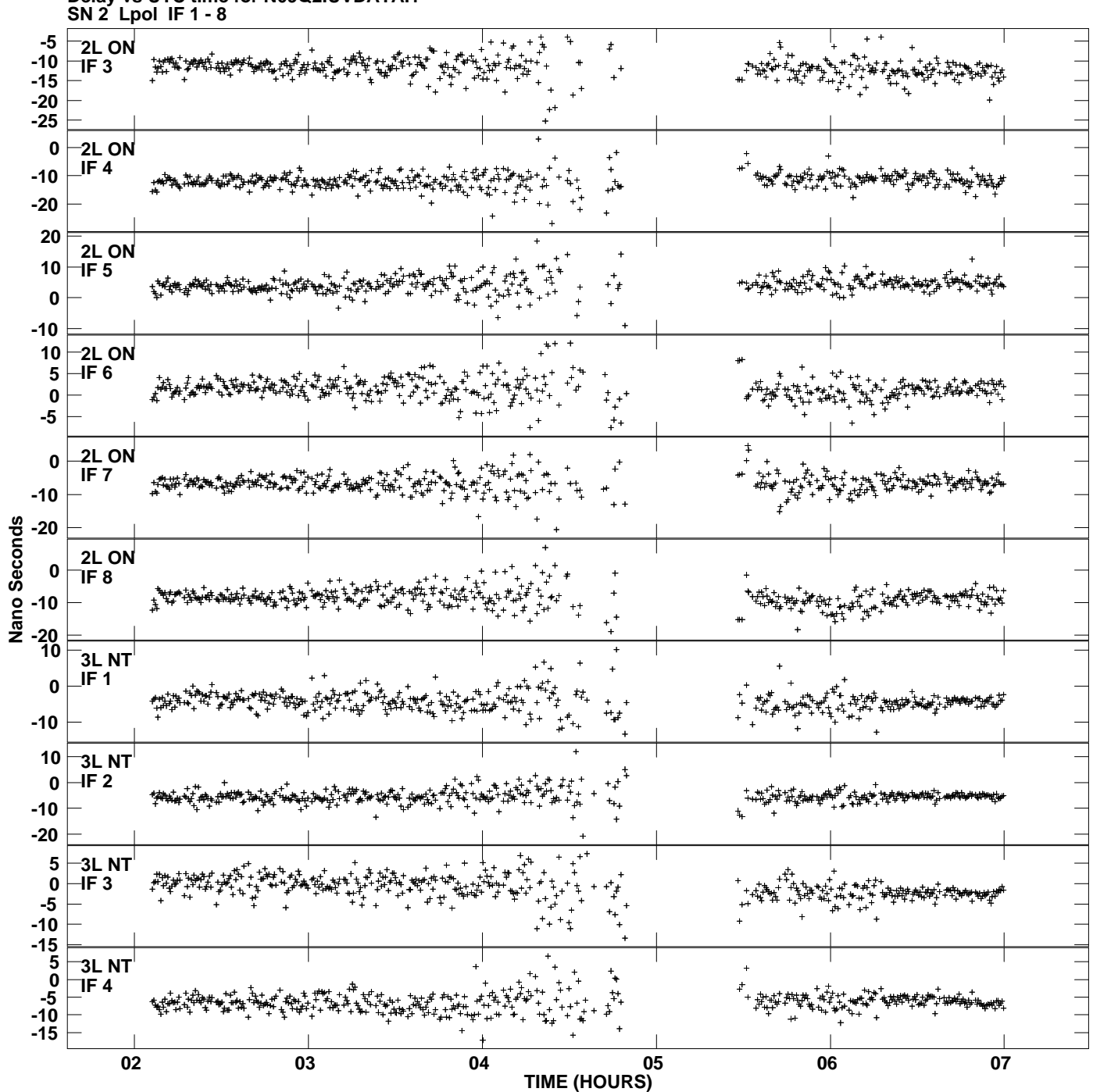

**Delay vs UTC time for N09Q2.UVDATA.1 Plot file version 2 created 02-FEB-2010 15:07:42**

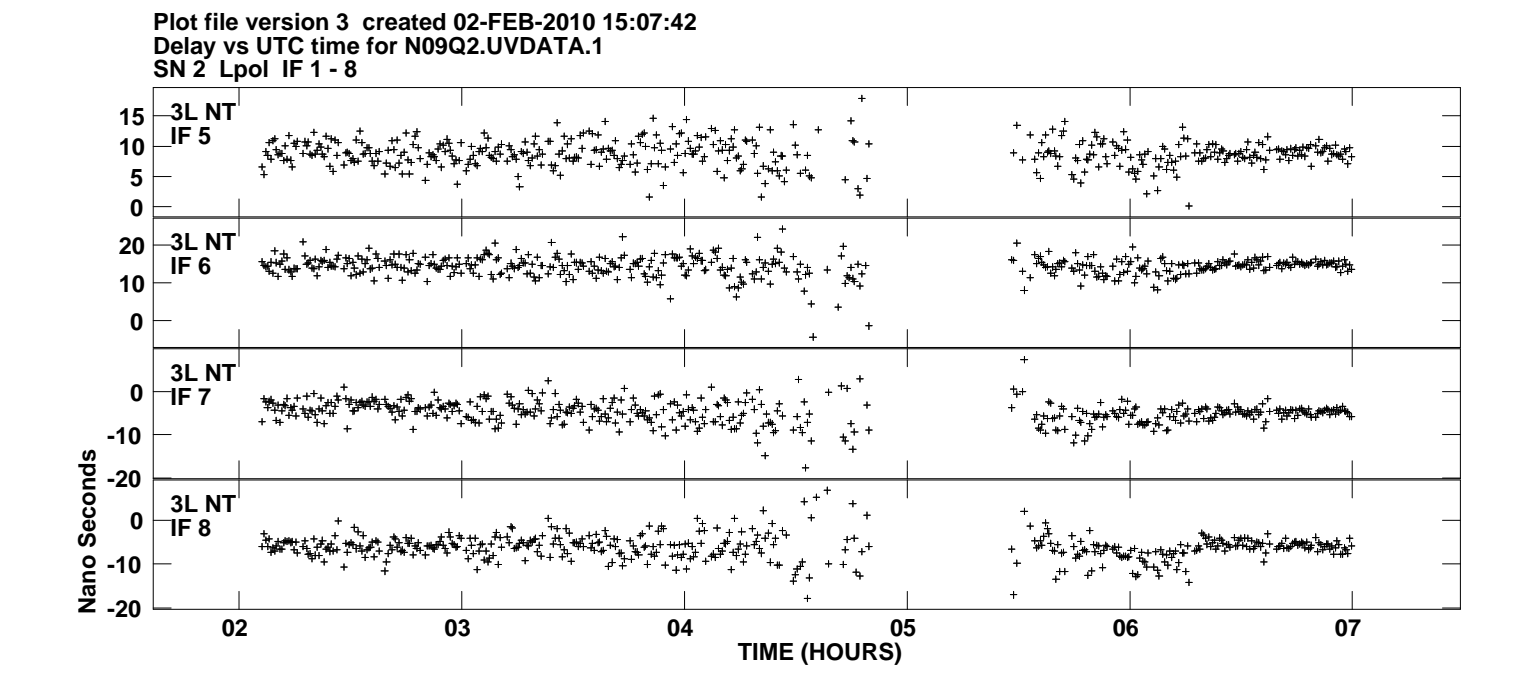